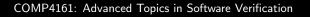

Gerwin Klein, June Andronick, Ramana Kumar, Miki Tanaka S2/2017

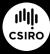

data61.csiro.au

DATA

#### Content

| ment                                                                                                 | DATA<br>61                        |
|----------------------------------------------------------------------------------------------------|-----------------------------------|
| → Intro & motivation, getting started                                                                | [1]                               |
| <ul> <li>→ Foundations &amp; Principles</li> <li>Lambda Calculus, natural deduction</li> </ul>       | [1 2]                             |
| <ul> <li>Higher Order Logic</li> <li>Term rewriting</li> </ul>                                       | [1,2]<br>[3 <sup>a</sup> ]<br>[4] |
| ➔ Proof & Specification Techniques                                                                   |                                   |
| <ul> <li>Inductively defined sets, rule induction</li> </ul>                                         | [5]                               |
| <ul> <li>Datatypes, recursion, induction</li> </ul>                                                  | [6, 7]                            |
| <ul> <li>Hoare logic, proofs about programs, C verification</li> <li>(mid-semester break)</li> </ul> | [8 <sup>b</sup> ,9]               |
| Writing Automated Proof Methods                                                                      | [10]                              |
| <ul> <li>Isar, codegen, typeclasses, locales</li> </ul>                                              | [11 <sup>c</sup> ,12]             |

<sup>a</sup>a1 due; <sup>b</sup>a2 due; <sup>c</sup>a3 due

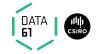

➔ Equations and Term Rewriting

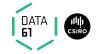

➔ Equations and Term Rewriting

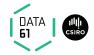

- ➔ Equations and Term Rewriting
- → Confluence and Termination of reduction systems

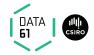

- → Equations and Term Rewriting
- → Confluence and Termination of reduction systems
- → Term Rewriting in Isabelle

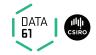

 $\rightarrow$  *l*  $\rightarrow$  *r* **applicable** to term *t*[*s*]

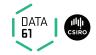

→ I → r applicable to term t[s] if there is substitution σ such that σ I = s

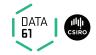

- →  $I \longrightarrow r$  applicable to term t[s]if there is substitution  $\sigma$  such that  $\sigma I = s$
- → Result:  $t[\sigma r]$

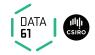

- →  $I \longrightarrow r$  applicable to term t[s]if there is substitution  $\sigma$  such that  $\sigma I = s$
- → Result:  $t[\sigma r]$
- → Equationally:  $t[s] = t[\sigma r]$

#### Example:

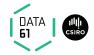

- → I → r applicable to term t[s] if there is substitution σ such that σ I = s
- → Result:  $t[\sigma r]$
- → Equationally:  $t[s] = t[\sigma r]$

#### Example:

**Rule:**  $0 + n \longrightarrow n$ **Term:** a + (0 + (b + c))

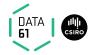

- → I → r applicable to term t[s] if there is substitution σ such that σ I = s
- → Result:  $t[\sigma r]$
- → Equationally:  $t[s] = t[\sigma r]$

Example:

Rule:  $0 + n \longrightarrow n$ Term: a + (0 + (b + c))Substitution:  $\sigma = \{n \mapsto b + c\}$ 

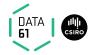

- → I → r applicable to term t[s] if there is substitution σ such that σ I = s
- → Result:  $t[\sigma r]$
- → Equationally:  $t[s] = t[\sigma r]$

Example:

Rule:  $0 + n \longrightarrow n$ Term: a + (0 + (b + c))Substitution:  $\sigma = \{n \mapsto b + c\}$ Result: a + (b + c)

# **Conditional Term Rewriting**

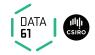

Rewrite rules can be conditional:

$$\llbracket P_1 \dots P_n \rrbracket \Longrightarrow l = r$$

# **Conditional Term Rewriting**

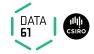

Rewrite rules can be conditional:

$$\llbracket P_1 \dots P_n \rrbracket \Longrightarrow l = r$$

is **applicable** to term t[s] with  $\sigma$  if

 $\rightarrow \sigma l = s$  and

→  $\sigma P_1, \ldots, \sigma P_n$  are provable by rewriting.

## **Rewriting with Assumptions**

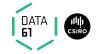

Last time: Isabelle uses assumptions in rewriting.

## **Rewriting with Assumptions**

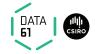

Last time: Isabelle uses assumptions in rewriting.

Can lead to non-termination.

Example:

**lemma** " $f x = g x \land g x = f x \Longrightarrow f x = 2$ "

## **Rewriting with Assumptions**

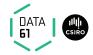

Last time: Isabelle uses assumptions in rewriting.

Can lead to non-termination.

Example:

**lemma** " $f x = g x \land g x = f x \Longrightarrow f x = 2$ "

simp (simp (no\_asm)) (simp (no\_asm\_use)) (simp (no\_asm\_simp))

use and simplify assumptions ignore assumptions simplify, but do not use assumptions use, but do not simplify assumptions

## Preprocessing

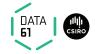

Preprocessing (recursive) for maximal simplification power:

$$\begin{array}{cccc} \neg A & \mapsto & A = False \\ A \longrightarrow B & \mapsto & A \Longrightarrow B \\ A \land B & \mapsto & A, B \\ \forall x. \ A \ x & \mapsto & A \ ?x \\ A & \mapsto & A = True \end{array}$$

## Preprocessing

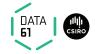

Preprocessing (recursive) for maximal simplification power:

$$\neg A \quad \mapsto \quad A = False$$

$$A \rightarrow B \quad \mapsto \quad A \Longrightarrow B$$

$$A \wedge B \quad \mapsto \quad A, B$$

$$\forall x. A x \quad \mapsto \quad A ?x$$

$$A \quad \mapsto \quad A = True$$

Example:

$$(p \longrightarrow q \land \neg r) \land s$$

 $\mapsto$ 

### Preprocessing

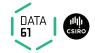

Preprocessing (recursive) for maximal simplification power:

$$\begin{array}{cccc} \neg A & \mapsto & A = False \\ A \longrightarrow B & \mapsto & A \Longrightarrow B \\ A \land B & \mapsto & A, B \\ \forall x. \ A \ x & \mapsto & A \ ?x \\ A & \mapsto & A = True \end{array}$$

Example:  $(p \longrightarrow q \land \neg r) \land s$  $\mapsto$  $p \Longrightarrow q = True$   $p \Longrightarrow r = False$  s = True

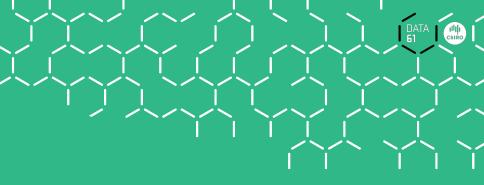

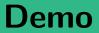

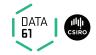

P (if A then s else t) $= (A \longrightarrow P s) \land (\neg A \longrightarrow P t)$ 

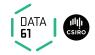

P (if A then s else t) =  $(A \longrightarrow P s) \land (\neg A \longrightarrow P t)$ Automatic

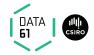

 $P (if A then s else t) = (A \longrightarrow P s) \land (\neg A \longrightarrow P t)$ Automatic

$$\begin{array}{l} P \ (\text{case } e \ \text{of } 0 \ \Rightarrow \ a \mid \text{Suc } n \ \Rightarrow \ b) \\ = \\ (e = 0 \longrightarrow P \ a) \land (\forall n. \ e = \text{Suc } n \longrightarrow P \ b) \end{array}$$

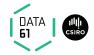

P (if A then s else t) =  $(A \longrightarrow P s) \land (\neg A \longrightarrow P t)$ Automatic

$$P \text{ (case } e \text{ of } 0 \Rightarrow a \mid \text{Suc } n \Rightarrow b)$$

$$=$$

$$(e = 0 \longrightarrow P a) \land (\forall n. \ e = \text{Suc } n \longrightarrow P b)$$
Manually: apply (simp split: nat.split)

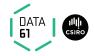

P (if A then s else t) =  $(A \longrightarrow P s) \land (\neg A \longrightarrow P t)$ Automatic

$$P (case \ e \ of \ 0 \Rightarrow a | Suc \ n \Rightarrow b)$$

$$=$$

$$(e = 0 \longrightarrow P \ a) \land (\forall n. \ e = Suc \ n \longrightarrow P \ b)$$
Manually: apply (simp split: nat.split)

Similar for any data type t: t.split

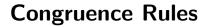

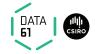

#### congruence rules are about using context

**Example**: in  $P \longrightarrow Q$  we could use P to simplify terms in Q

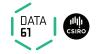

#### congruence rules are about using context

**Example**: in  $P \longrightarrow Q$  we could use P to simplify terms in Q

For  $\implies$  hardwired (assumptions used in rewriting)

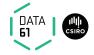

#### congruence rules are about using context

**Example**: in  $P \longrightarrow Q$  we could use P to simplify terms in Q

For  $\implies$  hardwired (assumptions used in rewriting)

For other operators expressed with conditional rewriting.

**Example**:  $\llbracket P = P'; P' \Longrightarrow Q = Q' \rrbracket \Longrightarrow (P \longrightarrow Q) = (P' \longrightarrow Q')$ **Read**: to simplify  $P \longrightarrow Q$ 

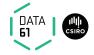

#### congruence rules are about using context

**Example**: in  $P \longrightarrow Q$  we could use P to simplify terms in Q

For  $\implies$  hardwired (assumptions used in rewriting)

For other operators expressed with conditional rewriting.

**Example**:  $\llbracket P = P'; P' \Longrightarrow Q = Q' \rrbracket \Longrightarrow (P \longrightarrow Q) = (P' \longrightarrow Q')$ **Read**: to simplify  $P \longrightarrow Q$ 

→ first simplify P to P'

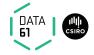

#### congruence rules are about using context

**Example**: in  $P \longrightarrow Q$  we could use P to simplify terms in Q

For  $\implies$  hardwired (assumptions used in rewriting)

For other operators expressed with conditional rewriting.

**Example**: 
$$\llbracket P = P'; P' \Longrightarrow Q = Q' \rrbracket \Longrightarrow (P \longrightarrow Q) = (P' \longrightarrow Q')$$

- **Read**: to simplify  $P \longrightarrow Q$ 
  - $\rightarrow$  first simplify *P* to *P'*
  - → then simplify Q to Q' using P' as assumption

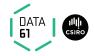

#### congruence rules are about using context

**Example**: in  $P \longrightarrow Q$  we could use P to simplify terms in Q

For  $\implies$  hardwired (assumptions used in rewriting)

For other operators expressed with conditional rewriting.

**Example**: 
$$\llbracket P = P'; P' \Longrightarrow Q = Q' \rrbracket \Longrightarrow (P \longrightarrow Q) = (P' \longrightarrow Q')$$

- **Read**: to simplify  $P \longrightarrow Q$ 
  - $\rightarrow$  first simplify *P* to *P'*
  - → then simplify Q to Q' using P' as assumption
  - $\Rightarrow$  the result is  $P' \longrightarrow Q'$

# More Congruence

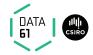

Sometimes useful, but not used automatically (slowdown): **conj\_cong**:  $\llbracket P = P'; P' \Longrightarrow Q = Q' \rrbracket \Longrightarrow (P \land Q) = (P' \land Q')$ 

# More Congruence

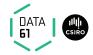

Sometimes useful, but not used automatically (slowdown): **conj\_cong**:  $\llbracket P = P'; P' \Longrightarrow Q = Q' \rrbracket \Longrightarrow (P \land Q) = (P' \land Q')$ 

Context for if-then-else:  
**if\_cong**: 
$$\llbracket b = c; c \Longrightarrow x = u; \neg c \Longrightarrow y = v \rrbracket \Longrightarrow$$
  
(if *b* then *x* else *y*) = (if *c* then *u* else *v*)

# More Congruence

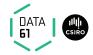

Sometimes useful, but not used automatically (slowdown): **conj\_cong**:  $\llbracket P = P'; P' \Longrightarrow Q = Q' \rrbracket \Longrightarrow (P \land Q) = (P' \land Q')$ 

Context for if-then-else:  
**if\_cong**: 
$$\llbracket b = c; c \Longrightarrow x = u; \neg c \Longrightarrow y = v \rrbracket \Longrightarrow$$
  
(if *b* then *x* else *y*) = (if *c* then *u* else *v*)

Prevent rewriting inside then-else (default): **if\_weak\_cong**:  $b = c \implies$  (if b then x else y) = (if c then x else y)

### More Congruence

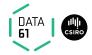

Sometimes useful, but not used automatically (slowdown): **conj\_cong**:  $\llbracket P = P'; P' \Longrightarrow Q = Q' \rrbracket \Longrightarrow (P \land Q) = (P' \land Q')$ 

Context for if-then-else:  
**if\_cong**: 
$$\llbracket b = c; c \Longrightarrow x = u; \neg c \Longrightarrow y = v \rrbracket \Longrightarrow$$
  
(if b then x else y) = (if c then u else v)

Prevent rewriting inside then-else (default): **if\_weak\_cong**:  $b = c \implies$  (if b then x else y) = (if c then x else y)

→ declare own congruence rules with [cong] attribute

### More Congruence

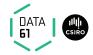

Sometimes useful, but not used automatically (slowdown): **conj\_cong**:  $\llbracket P = P'; P' \Longrightarrow Q = Q' \rrbracket \Longrightarrow (P \land Q) = (P' \land Q')$ 

Context for if-then-else:  
**if\_cong**: 
$$\llbracket b = c; c \Longrightarrow x = u; \neg c \Longrightarrow y = v \rrbracket \Longrightarrow$$
  
(if b then x else y) = (if c then u else v)

Prevent rewriting inside then-else (default): **if\_weak\_cong**:  $b = c \implies$  (if b then x else y) = (if c then x else y)

- → declare own congruence rules with [cong] attribute
- → delete with [cong del]

### More Congruence

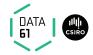

Sometimes useful, but not used automatically (slowdown): **conj\_cong**:  $\llbracket P = P'; P' \Longrightarrow Q = Q' \rrbracket \Longrightarrow (P \land Q) = (P' \land Q')$ 

Context for if-then-else:  
**if\_cong**: 
$$\llbracket b = c; c \Longrightarrow x = u; \neg c \Longrightarrow y = v \rrbracket \Longrightarrow$$
  
(if b then x else y) = (if c then u else v)

Prevent rewriting inside then-else (default): **if\_weak\_cong**:  $b = c \implies$  (if b then x else y) = (if c then x else y)

- → declare own congruence rules with [cong] attribute
- → delete with [cong del]
- → use locally with e.g. apply (simp cong: <rule>)

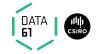

**Problem:**  $x + y \longrightarrow y + x$  does not terminate

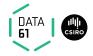

**Problem:**  $x + y \longrightarrow y + x$  does not terminate

**Solution:** use permutative rules only if term becomes lexicographically smaller.

Example:

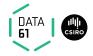

**Problem:**  $x + y \longrightarrow y + x$  does not terminate

- **Solution:** use permutative rules only if term becomes lexicographically smaller.
- **Example:**  $b + a \rightsquigarrow a + b$  but not  $a + b \rightsquigarrow b + a$ .

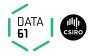

**Problem:**  $x + y \longrightarrow y + x$  does not terminate

**Solution:** use permutative rules only if term becomes lexicographically smaller.

**Example:**  $b + a \rightsquigarrow a + b$  but not  $a + b \rightsquigarrow b + a$ .

For types nat, int etc:

- lemmas add\_ac sort any sum (+)
- lemmas mult\_ac sort any product (\*)
- **Example:** apply (simp add: add\_ac) yields  $(b+c) + a \rightsquigarrow \cdots \rightsquigarrow a + (b+c)$

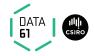

Example for associative-commutative rules: Associative:  $(x \odot y) \odot z = x \odot (y \odot z)$ Commutative:  $x \odot y = y \odot x$ 

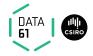

#### Example for associative-commutative rules: Associative: $(x \odot y) \odot z = x \odot (y \odot z)$ Commutative: $x \odot y = y \odot x$

These 2 rules alone get stuck too early (not confluent).

Example:  $(z \odot x) \odot (y \odot v)$ 

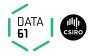

#### Example for associative-commutative rules: Associative: $(x \odot y) \odot z = x \odot (y \odot z)$ Commutative: $x \odot y = y \odot x$

These 2 rules alone get stuck too early (not confluent).

Example: $(z \odot x) \odot (y \odot v)$ We want: $(z \odot x) \odot (y \odot v) = v \odot (x \odot (y \odot z))$ 

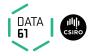

#### Example for associative-commutative rules: Associative: $(x \odot y) \odot z = x \odot (y \odot z)$ Commutative: $x \odot y = y \odot x$

These 2 rules alone get stuck too early (not confluent).

Example: $(z \odot x) \odot (y \odot v)$ We want: $(z \odot x) \odot (y \odot v) = v \odot (x \odot (y \odot z))$ We get: $(z \odot x) \odot (y \odot v) = v \odot (y \odot (x \odot z))$ 

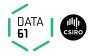

Example for associative-commutative rules: Associative:  $(x \odot y) \odot z = x \odot (y \odot z)$ Commutative:  $x \odot y = y \odot x$ 

These 2 rules alone get stuck too early (not confluent).

Example: $(z \odot x) \odot (y \odot v)$ We want: $(z \odot x) \odot (y \odot v) = v \odot (x \odot (y \odot z))$ We get: $(z \odot x) \odot (y \odot v) = v \odot (y \odot (x \odot z))$ 

We need: AC rule  $x \odot (y \odot z) = y \odot (x \odot z)$ 

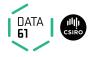

Example for associative-commutative rules: Associative:  $(x \odot y) \odot z = x \odot (y \odot z)$ Commutative:  $x \odot y = y \odot x$ 

These 2 rules alone get stuck too early (not confluent).

Example: $(z \odot x) \odot (y \odot v)$ We want: $(z \odot x) \odot (y \odot v) = v \odot (x \odot (y \odot z))$ We get: $(z \odot x) \odot (y \odot v) = v \odot (y \odot (x \odot z))$ 

We need: AC rule  $x \odot (y \odot z) = y \odot (x \odot z)$ 

If these 3 rules are present for an AC operator Isabelle will order terms correctly

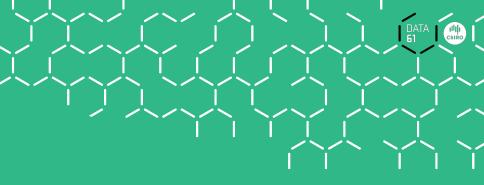

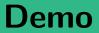

DATA 61 CSIRO

Last time: confluence in general is undecidable.

DATA 61

**Last time:** confluence in general is undecidable. **But:** confluence for terminating systems is decidable!

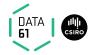

Last time: confluence in general is undecidable. But: confluence for terminating systems is decidable! Problem: overlapping lhs of rules.

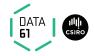

Last time: confluence in general is undecidable. But: confluence for terminating systems is decidable! Problem: overlapping lhs of rules.

#### Definition:

Let  $l_1 \longrightarrow r_1$  and  $l_2 \longrightarrow r_2$  be two rules with disjoint variables.

They form a **critical pair** if a non-variable subterm of  $l_1$  unifies with  $l_2$ .

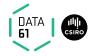

Last time: confluence in general is undecidable. But: confluence for terminating systems is decidable! Problem: overlapping lhs of rules.

#### Definition:

Let  $l_1 \longrightarrow r_1$  and  $l_2 \longrightarrow r_2$  be two rules with disjoint variables.

They form a **critical pair** if a non-variable subterm of  $l_1$  unifies with  $l_2$ .

#### Example:

Rules: (1)  $f \xrightarrow{} a$  (2)  $g \xrightarrow{} b$  (3)  $f (g \xrightarrow{} z) \xrightarrow{} b$ Critical pairs:

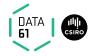

Last time: confluence in general is undecidable. But: confluence for terminating systems is decidable! Problem: overlapping lhs of rules.

#### Definition:

Let  $l_1 \longrightarrow r_1$  and  $l_2 \longrightarrow r_2$  be two rules with disjoint variables.

They form a **critical pair** if a non-variable subterm of  $l_1$  unifies with  $l_2$ .

#### Example:

Rules: (1)  $f \xrightarrow{} a$  (2)  $g \xrightarrow{} b$  (3)  $f (g \xrightarrow{} z) \xrightarrow{} b$ Critical pairs:

$$\begin{array}{cccc} (1)+(3) & \{x \mapsto g \ z\} & a \xleftarrow{(1)} & f \ (g \ z) & \xrightarrow{(3)} b \\ (3)+(2) & \{z \mapsto y\} & b \xleftarrow{(3)} & f \ (g \ y) & \xrightarrow{(2)} f \ b \end{array}$$

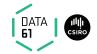

#### (1) $f x \longrightarrow a$ (2) $g y \longrightarrow b$ (3) $f (g z) \longrightarrow b$ is not confluent

,

16 | COMP4161 | © Data61, CSIRO: provided under Creative Commons Attribution License

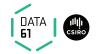

#### (1) $f \times \longrightarrow a$ (2) $g \times \longrightarrow b$ (3) $f (g \times z) \longrightarrow b$ is not confluent

But it can be made confluent by adding rules!

,

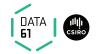

#### (1) $f \xrightarrow{} x \longrightarrow a$ (2) $g \xrightarrow{} y \longrightarrow b$ (3) $f (g \xrightarrow{} z) \longrightarrow b$ is not confluent

But it can be made confluent by adding rules! How: join all critical pairs

,

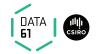

(1) 
$$f \xrightarrow{} x \longrightarrow a$$
 (2)  $g \xrightarrow{} y \longrightarrow b$  (3)  $f \xrightarrow{} (g \xrightarrow{} z) \longrightarrow b$   
is not confluent

But it can be made confluent by adding rules! How: join all critical pairs

#### Example:

$$\begin{array}{ccc} (1)+(3) & \{x\mapsto g\ z\} & a\xleftarrow{(1)} & f\ (g\ z) & \xrightarrow{(3)} b \\ \text{shows that } a=b\ (\text{because } a\xleftarrow{*} b), \end{array}$$

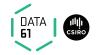

(1) 
$$f \xrightarrow{} x \longrightarrow a$$
 (2)  $g \xrightarrow{} y \longrightarrow b$  (3)  $f \xrightarrow{} (g \xrightarrow{} z) \longrightarrow b$   
is not confluent

But it can be made confluent by adding rules! How: join all critical pairs

#### Example:

$$\begin{array}{cccc} (1)+(3) & \{x \mapsto g \ z\} & a \xleftarrow{(1)} & f \ (g \ z) & \xrightarrow{(3)} b \\ \text{shows that } a = b \ (\text{because } a \xleftarrow{*} b), \text{ so we add } a \longrightarrow b \text{ as a rule} \end{array}$$

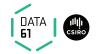

(1) 
$$f \xrightarrow{} x \longrightarrow a$$
 (2)  $g \xrightarrow{} y \longrightarrow b$  (3)  $f \xrightarrow{} (g \xrightarrow{} z) \longrightarrow b$   
is not confluent

But it can be made confluent by adding rules! How: join all critical pairs

#### Example:

$$(1)+(3) \quad \{x \mapsto g \ z\} \quad a \stackrel{(1)}{\longleftarrow} f(g \ z) \stackrel{(3)}{\longrightarrow} b$$
  
shows that  $a = b$  (because  $a \stackrel{*}{\longleftrightarrow} b$ ), so we add  $a \longrightarrow b$  as a rule

This is the main idea of the Knuth-Bendix completion algorithm.

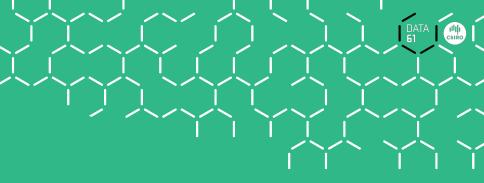

# **Demo: Waldmeister**

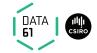

**Definitions:** 

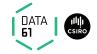

**Definitions:** 

A rule  $I \longrightarrow r$  is left-linear if no variable occurs twice in I.

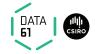

Definitions:

A rule  $I \longrightarrow r$  is left-linear if no variable occurs twice in I.

A rewrite system is left-linear if all rules are.

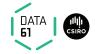

**Definitions:** 

A rule  $I \longrightarrow r$  is left-linear if no variable occurs twice in *I*. A rewrite system is left-linear if all rules are.

A system is orthogonal if it is left-linear and has no critical pairs.

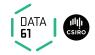

Definitions:

A rule  $I \longrightarrow r$  is left-linear if no variable occurs twice in I. A rewrite system is left-linear if all rules are.

A system is **orthogonal** if it is left-linear and has no critical pairs.

Orthogonal rewrite systems are confluent

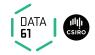

Definitions:

A rule  $I \longrightarrow r$  is left-linear if no variable occurs twice in *I*. A rewrite system is left-linear if all rules are.

A system is **orthogonal** if it is left-linear and has no critical pairs.

#### Orthogonal rewrite systems are confluent

Application: functional programming languages

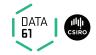

➔ Conditional term rewriting

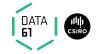

- ➔ Conditional term rewriting
- ➔ Congruence rules

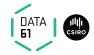

- ➔ Conditional term rewriting
- ➔ Congruence rules
- → AC rules

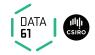

- ➔ Conditional term rewriting
- ➔ Congruence rules
- → AC rules
- ➔ More on confluence